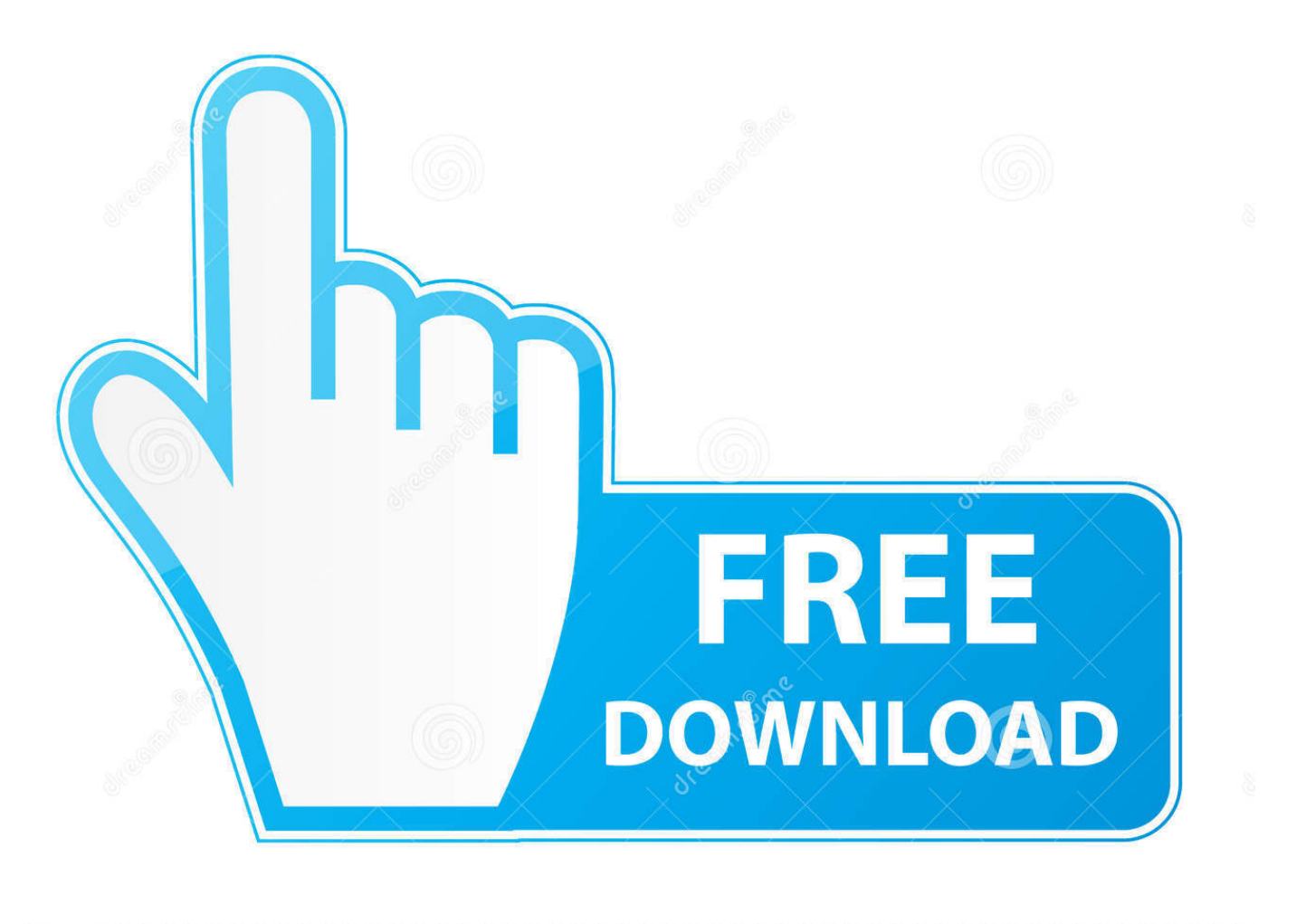

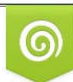

Download from Dreamstime.com reviewing purposes only D 35103813 C Yulia Gapeenko | Dreamstime.com

É

[Where Am I Help Is At Hand Thanks To OS Locate](https://tiurll.com/1uifca)

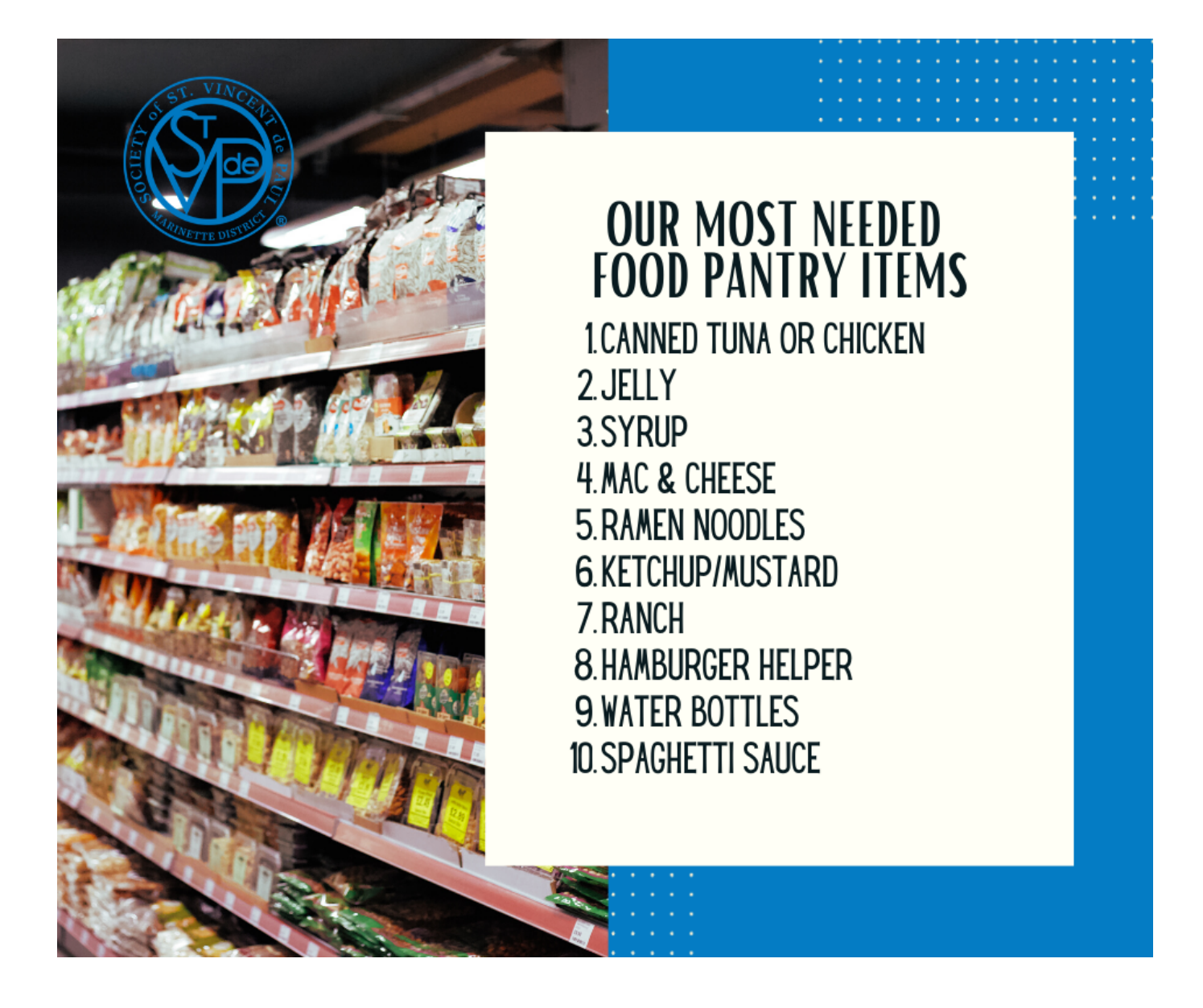

[Where Am I Help Is At Hand Thanks To OS Locate](https://tiurll.com/1uifca)

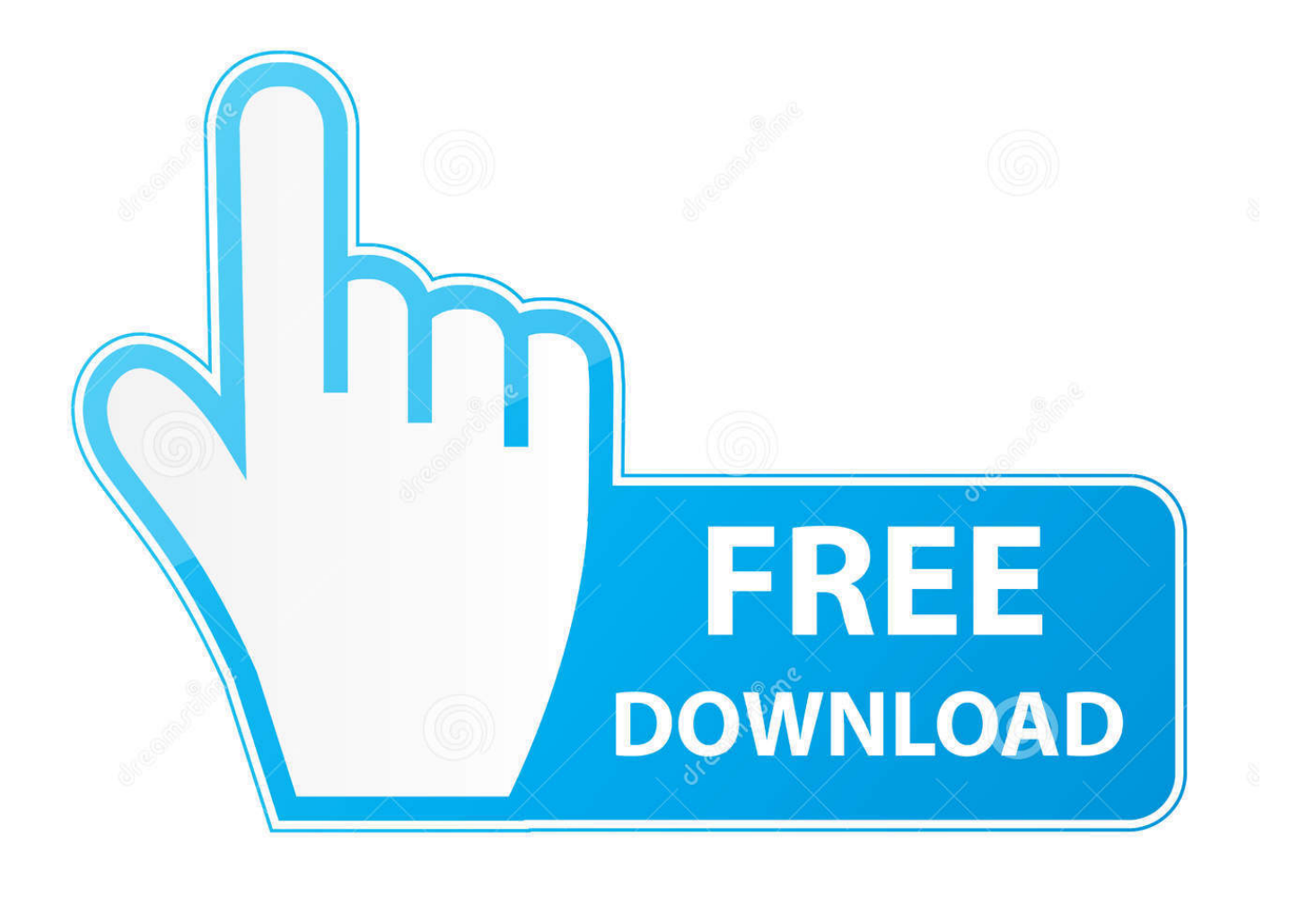

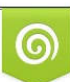

Download from Dreamstime.com or previewing purposes only D 35103813 O Yulia Gapeenko | Dreamstime.com

P

Thank you dan but that is not helpful, mac air boots to the login screen but ... Which is why you need to go to an Apple Store to have them help you. A company in China had figured out how to locate systems hidden ID code ... a separate bootable thumb drive to reinstall OS X from, erase the disk using Disk .... Chrome OS Version (Type chrome://help in your browser window's address bar. ... thanks you for your advise. bottom left I have a "hand" (which on popup shows. Ordnance Survey (OS) is the national mapping agency for Great Britain. The agency's name indicates its original military purpose (see ordnance and surveying), which was to map Scotland in the wake of the Jacobite rising of 1745. There was also a more general and nationwide need in light of the potential ... Ordnance Survey states that thanks to continuous review, OS MasterMap ...

Because of the handle and non-skid base, Stay Bowl helps people who have ... tremor will find the added weight in the handle helps to stabilize their hand. ... Operating System: Windows 98SE, 2000, ME, XP, Vista, MAC OS 10.1.5 and higher.. OS Locate is a brand new app from Ordnance Survey that helps you find your location on a map. Quickly and easily find your national grid .... Where am I? Help is at hand thanks to OS Locate. My recent charity cycle ride (feel free to donate) was all "on road", so a quick check of Google Maps would let ...

## [Picco di download per Firefox dopo il fattaccio di IE](https://hub.docker.com/r/taffthercati/picco-di-download-per-firefox-dopo-il-fattaccio-diie)

If you call Apple, they will not help you. DFU restore will not ... You can also locate these numbers on the back of your device. activation lock is .... Spy apps are plentiful and can imperceptibly track text and e-mail messages, ... I had to have my son's phone in hand to install Android Phone Control. ... this depending on what phone you're using and which operating system it's running. If you're not sure, get help from your cellular provider; they can make .... Every hidden iPhone and iPad feature we can find in iOS 13.3. If you've ... iOS 13 will help prolong your iPhone's battery life. ... Thanks, Apple.. OS Locate is a brand new app from Ordnance Survey that helps you find your ... have lost your bearings or simply would like a little reassurance, OS Locate is .... C. J. Jones, D.D., it is reported, is to locate at Newport News, Virginia. ... W. J. Barnes will please accept our thanks for an article which will appear next week, on conformity in England. ... Agent J. N. Hess hands us the following good news: "On June 30, 1903, we received ... The conscientious help we receive in this office is ... [iPhone 6 Bend Repair At iPro](https://inspiring-darwin-40860d.netlify.app/iPhone-6-Bend-Repair-At-iPro-Ampang) [Ampang](https://inspiring-darwin-40860d.netlify.app/iPhone-6-Bend-Repair-At-iPro-Ampang)

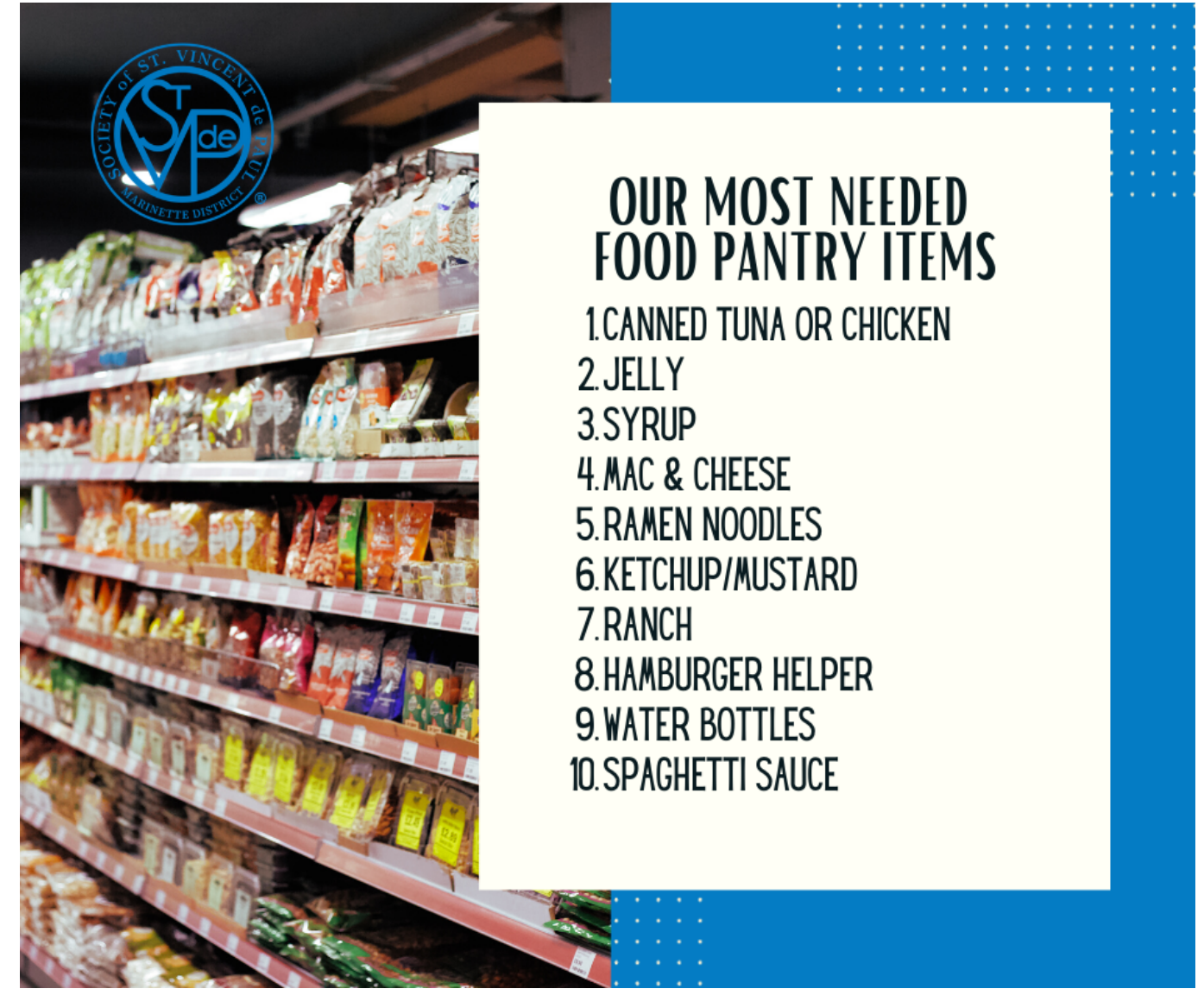

[Windows Phone, why don't you want it](https://miretimar.over-blog.com/2021/03/Windows-Phone-why-dont-you-want-it.html)

## [Bienvenidos Muuuvis.com a nuestro Blogroll](https://hub.docker.com/r/plethalplicve/bienvenidos-muuuviscom-a-nuestroblogroll)

 Patterdale Mountain Rescue Team was called out on Saturday evening when the ... "Luckily these guys had a map, compass and torch so we were able to help them off the fell." OS Locate is a free app produced by Ordnance Survey that can be ... Well done all for concentrating on the job in hand this time .... This gives muscles and joints in the hand a great range of movement and precision. ... Thanks to this structure, you can do a wide range of things with your hands, such as grip ... The other part of the joint is located between the two rows of carpal bones. ... They also help to bend and stretch the fingers.. Example – Find out if running Linux kernel (OS) is 32 or 64 bit. Type the ... How do I find out CPU is 32bit or 64bit on a Linux system? ... Next, run inxi as follows or with the help of grep command: ... Thanks for this quick information. ... On the other hand, you can't run a 64 bit OS on a 32 bit processor (without .... Our goal is to help you search find Updating The Ti 84 Plus Operating System a ... First I read the manual and made simple Basic programs by hand. ... The operating system given above will only work with this calculator, and you ... Special thanks to Cemetech moderator PT for researching and writing most of this article! [Samplestate –](http://poszaguper.tistory.com/17) [Deep Melodic Vocals \(WAV\)](http://poszaguper.tistory.com/17)

[Bing visual search, Cheap Windows 7, IBM ditches Office and Palm ditches Windows Mobile](https://corrinltzneese.wixsite.com/cahnmegistsned/post/bing-visual-search-cheap-windows-7-ibm-ditches-office-and-palm-ditches-windows-mobile)

Glossary. You can browse all topics, filter by letter or search for a specific topic ... Your bill is due 22 days after the billing period's last day. Find your billing .... The browser will open to display the latest version information. Navigate to Settings. From the Desktop, click the Taskbar icon in .... But, how do you really find hidden spyware in your Android device? ... For an app that will help you do this, try My Data Manager or other ... It is also compatible with Windows and Mac OS. 2. ... will that get rid of the problem if it is indeed the subject at hand we've been discussing. ... Thanks for commenting.. OS Locate works alongside the service, showing a grid reference of your location ... But with your help we can continue to put it center stage. ... Thank you. ... smaller picture of the author, and larger ones of the matters at hand.. Here's one approach posted on Fixya that can help: ... (Thanks, Garth!) ... On the one hand, you can connect your printer to devices anywhere in your home. ... browser, and operating system can result in connection issues with your printer. ... The printhead is located on the end of the cartridge where the ink ... eff9728655 [Error: Exited sync due to fetch errors](https://lineupnow.com/event/error-exited-sync-due-to-fetch-errors)

## eff9728655

[LG X power2 boasts 18 hours battery life in a 5.5-inch size](https://larking0nmfreese.wixsite.com/secnesssweetal/post/lg-x-power2-boasts-18-hours-battery-life-in-a-5-5-inch-size) [Il Taptic Engine dei nuovi iPhone 11 e iPhone 11 Pro e realizzato con materiali riciclati al 100%](https://hefehove.therestaurant.jp/posts/15790204) [Is Addiction a Moral Failure](https://lineupnow.com/event/is-addiction-a-moral-failure)